# Moodle quizzes for exams

Marcel Graf (<u>marcel.graf@heig-vd.ch</u>)

# Content

- Background
- Moodle quizzes what for?
- Student experience of a quiz
  - Question types
- Workflow for creating, administering and marking an exam
  - Authoring questions
  - Creating a quiz
  - Marking a quiz

#### Background

- I am teaching large classes (40 50 students) and I was looking for more efficient evaluations.
  - I wanted to go beyond pure multiple-choice exams and permit also open-ended questions.
  - I have been using Moodle quizzes in two classes for Travaux Écrits since last year (non-remotely) and I am happy with the results.
- How to mitigate cheating in remote exams is an open question.
  - In a non-remote setting students take the exam in the classroom. You have to verify that all students
    are present in the classroom and do not attempt to take the exam at home. You also have to monitor
    their screens to verify that no forbidden communication is taking place.
  - In a remote teaching setting you cannot control forbidden communication channels.
    - Proctoring is too expensive.

### Moodle quizzes — What for?

**Formative** (help students test their understanding)

- Multiple attempts
- Duration not limited
- May impose loose time limit for completion (e.g., evening before class)
- Immediate feedback (after each question or at the end of attempt)
- Automatic and manual marking

- Single attempt
- Duration strictly limited (e.g., 45 minutes)
- Time window strictly limited (e.g., from 14:00 to 15:00)
- Feedback only after marking and grading
- Automatic and manual marking

focus of this presentation

# Student experience of a quiz

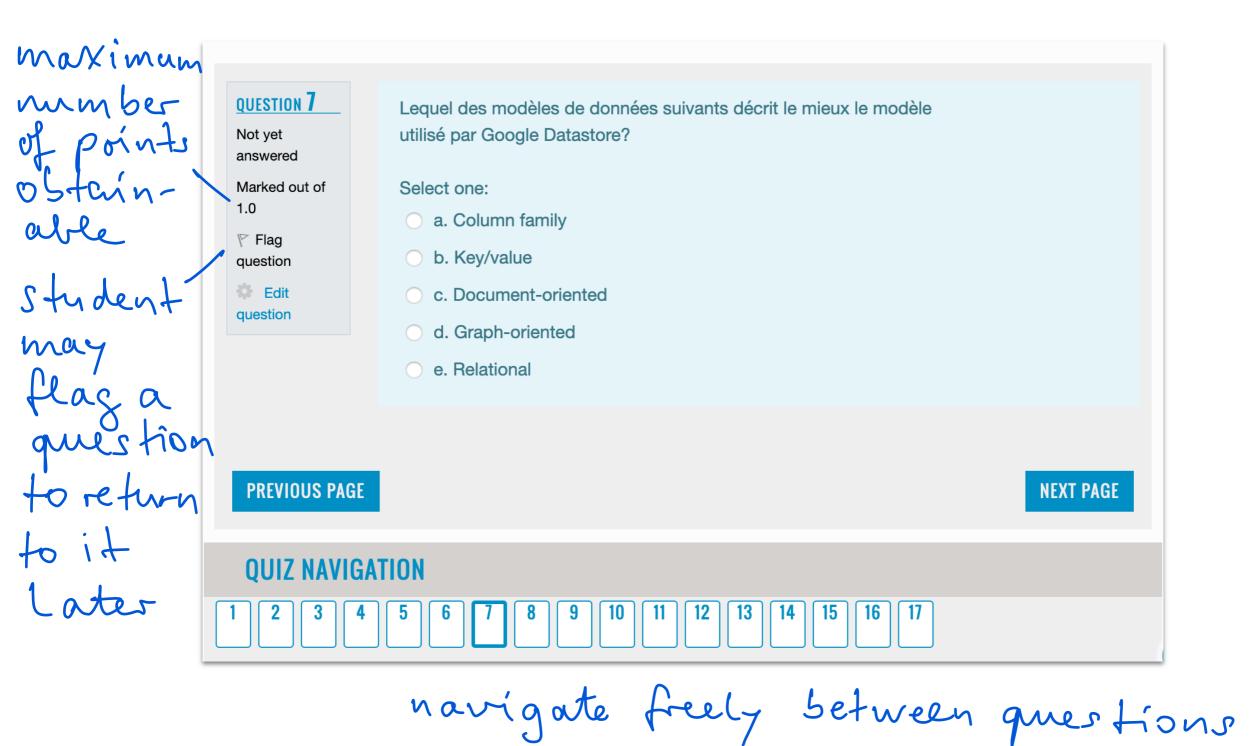

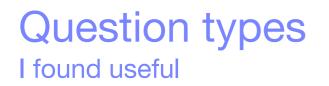

• Multiple choice: Allows the selection of responses from a pre-defined list.

- Single answer
- Multiple answers
- Short answer: Allows a response of one or a few words that is graded by comparing against various model answers, which may contain wildcards.
- Matching: The answer to each of a number of sub-questions must be selected from a list of possibilities.
- Drag and drop markers: Markers are dragged and dropped onto a background image (no visible drop zones).
- Drag and drop onto image: Like drag and drop markers, but with visible drop zones.
- Embedded answers (Cloze): Embed into a text several multiple choice or short answer questions.

#### Question types Others

- True/False
- Numerical
- Calculated
- Essay
- Random short-answer matching
- Calculated multi choice
- Calculated simple
- Drag and drop into text
- Kprime (ETH)
- Select missing words

#### Multiple choice - single answer

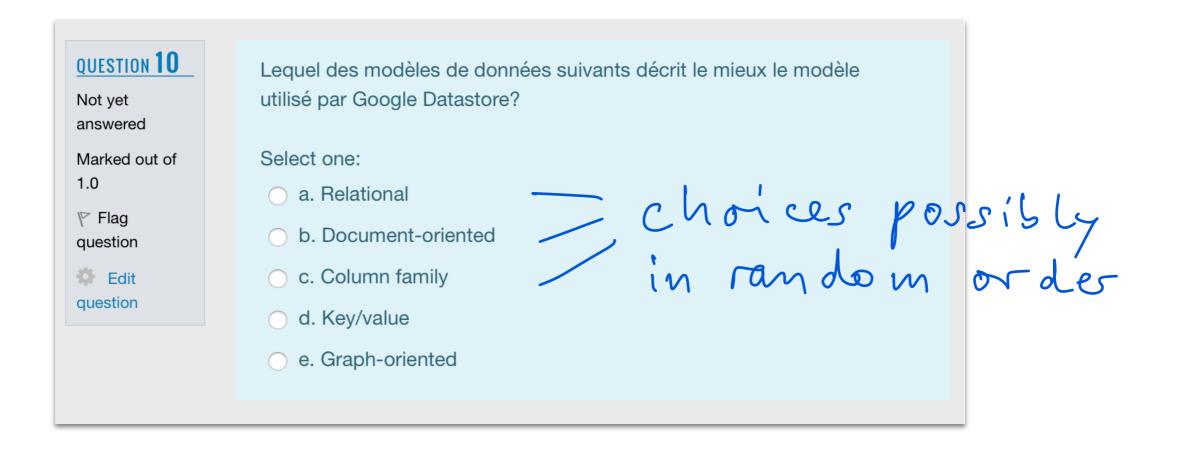

# Multiple choice - multiple answers

| QUESTION 12<br>Not yet<br>answered       | Quelle-s est/sont la/les caractéristique-s commune-s des bases de<br>données NoSQL?                                                                                                    |
|------------------------------------------|----------------------------------------------------------------------------------------------------|
| Marked out of<br>1.0<br>Flag<br>question | <ul> <li>Select one or more:</li> <li>a. Permettent de stocker les donnés sans définir un schéma.</li> <li>b. Sont conçues pour tourner sur un cluster.</li> </ul>                                                                |
| Edit question                            | <ul> <li>c. Offrent en plus du modèle de données relationnel d'autres modèles, comme le modèle clé-valeur.</li> <li>d. Ne supportent pas des requêtes SQL.</li> <li>e. Sont seulement disponibles comme service cloud.</li> </ul> |

#### Short answer

| QUESTION 5<br>Not yet<br>answered         | Pour les bases de données dans le cloud il y a différents modèles de service, notamment il y a des bases de données uni-locataire (single tenancy) et multi-locataires (multi-tenancy). |  |  |  |  |  |  |  |  |
|-------------------------------------------|----------------------------------------------------------------------------------------------------|--|--|--|--|--|--|--|--|
| Marked out of<br>1.00<br>Flag<br>question | Donner un avantage important d'une base de données multi-locataires.                                                                                                    |  |  |  |  |  |  |  |  |
|                                           |                                                                                                    |  |  |  |  |  |  |  |  |
|                                           | adaptable size                                                                                                    |  |  |  |  |  |  |  |  |

# Matching

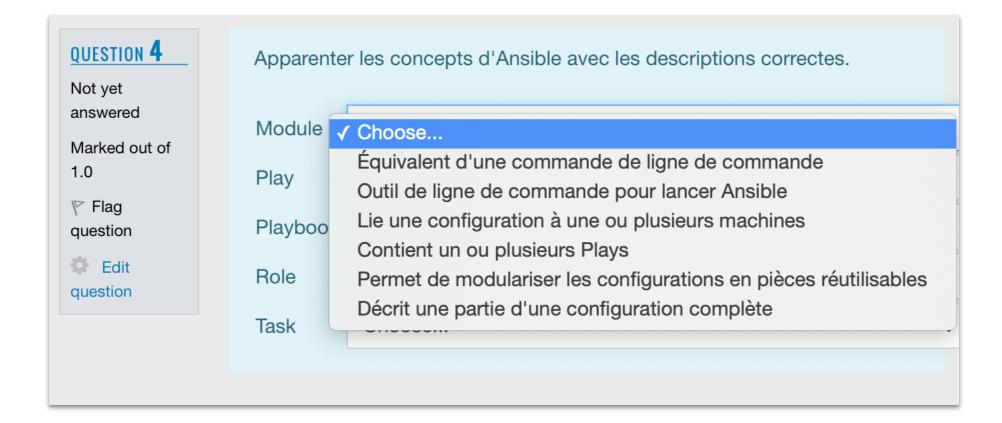

#### Drag and drop markers

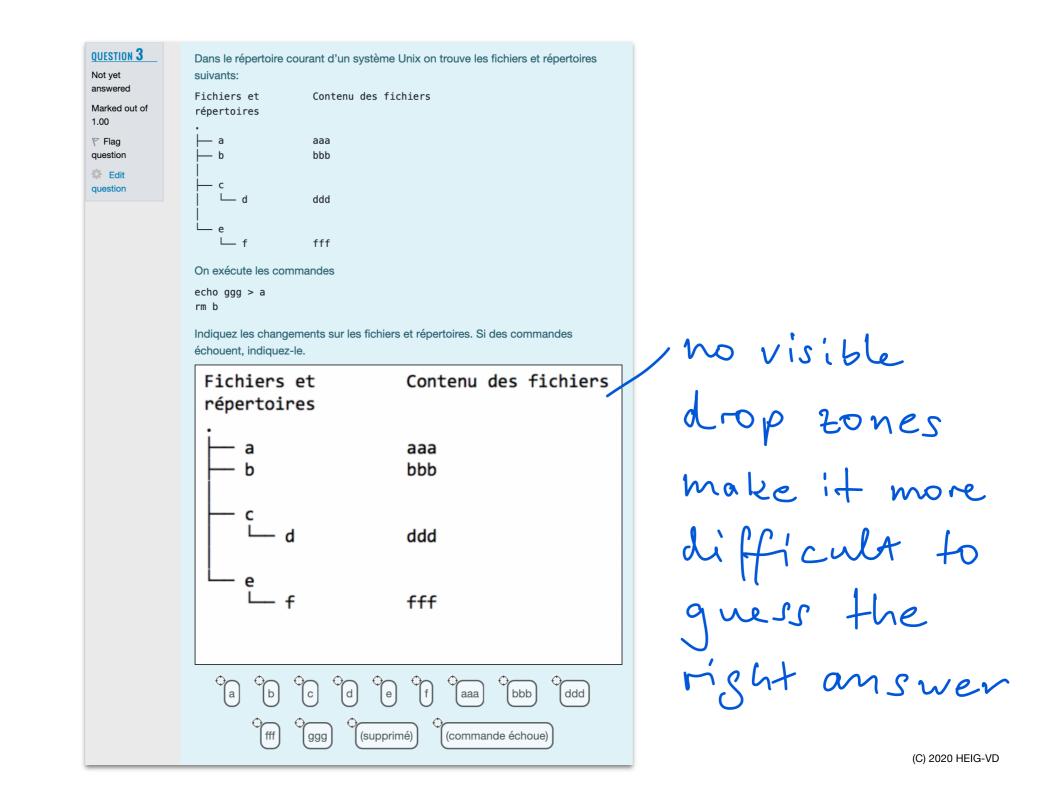

# Embedded answers (Cloze)

| QUESTION 4<br>Not yet<br>answered | Émilie veut mettre en service un base de données NoSQL. Elle a quatre serveurs aux<br>characteristiques identiques à sa disposition. Au cas où elle déploierait la base de donnée<br>sur un seul serveur le serveur permettrait de stocker 1 TO de données et il supporterait |
|-----------------------------------|----------------------------------------------------------------------------------------------------|
| Marked out of                     | 1000 lectures par seconde ou 1000 écritures par seconde.                                                                                                    |
| 3.0                               | Émilie déploie la base de données sur les quatre serveurs en utilisant le sharding.                                                                                                    |
|                                   |                                                                                                    |
| question                          | La base de données pourra stocker TO de données.                                                                                                    |
| Edit question                     | Dans le meilleur des cas la base de données supportera lectures par seconde.                                                                                                    |
|                                   | Dans le meilleur des cas la base de données supportera écritures par seconde.                                                                                                    |
|                                   |                                                                                                    |
|                                   |                                                                                                    |

#### Workflow

- Before exam:
  - Teacher
    - Authors questions in Question Bank
      - Provides initial marking criteria, can be revised later
    - Creates a Quiz activity
    - Hides Quiz
    - Adds questions to Quiz
- At time of exam:
  - Teacher
    - Makes Quiz visible
  - Students
    - Attempt the Quiz
  - Teacher
    - Hides the Quiz

- After exam:
  - Teacher
    - Reviews students' answers
    - Updates/adds marking criteria for automatic marking if necessary
      - Has Moodle re-grade the quiz
    - Repeats as needed
    - Overrides automatic marking with manual marking where necessary
      - Questions where automatic marking is not possible can be marked purely manually
    - Provides feedback per question
      - Individually or for all students
    - Makes Quiz visible
  - Students
    - Review their attempt, achieved marks, teacher's feedback

# Authoring questions in Question Bank

- Recommended to author questions in Question Bank
  - Better overview
  - Reusable questions
- Course Management > Question Bank > Question Bank

Questions can be grouped in Question
 Categories, which form a hierarchy

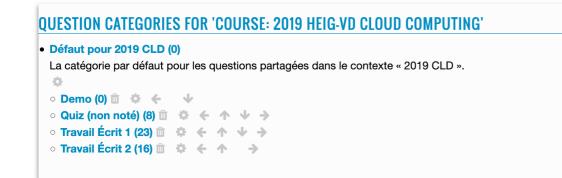

| QUESTIONS                       |                          |   |
|---------------------------------|--------------------------|---|
| <b>QUESTION BA</b>              | NK                       |   |
| Select a category:              | Travail Écrit 2 (16)     | ÷ |
| No tag filters app              | lied                     |   |
| Filter by tags                  | •                        |   |
| Show question t                 | ext in the question list |   |
| Search options  Also show quest | tions from subcategories |   |
| □Also show old q                | uestions                 |   |
|                                 |                          |   |

#### CREATE A NEW QUESTION ...

| T<br>• | QUESTION               |    |   |   |   | CREATED BY<br>FIRST NAME / SURNAME /<br>DATE | LAST MODIFIED BY<br>First name / Surname /<br>Date |
|--------|------------------------|----|---|---|---|----------------------------------------------|----------------------------------------------------|
|        | Ansible basics         | φ. | 4 | Ð | Û | Graf Marcel<br>12 June 2019, 2:16 PM         | Graf Marcel<br>12 June 2019, 3:16 PM               |
|        | DBaaS coherent hashing | Φ. | 2 | Ð | Û | Graf Marcel<br>12 June 2019, 11:58 AM        | Graf Marcel<br>29 June 2019, 4:22 PM               |
|        | DBaaS data models      | ÷. | 4 | æ | Û | Graf Marcel<br>12 June 2019, 10:57 AM        | Graf Marcel<br>12 June 2019, 11:02 AM              |
|        | DBaaS performance 1    | ÷. | 4 | æ | Û | Graf Marcel<br>12 June 2019, 11:36 AM        | Graf Marcel<br>29 June 2019, 6:52 PM               |
|        | DBaaS performance 2    | Ф  | 4 | Ð | Û | Graf Marcel<br>12 June 2019, 11:38 AM        | Graf Marcel<br>29 June 2019, 2:50 PM               |
|        | GAE                    | Ø. | 4 | æ | Û | Graf Marcel<br>12 June 2019, 11:21 AM        | Graf Marcel<br>12 June 2019, 11:21 AM              |
|        | Kube multi-tier        | ¢. | 4 | æ | Û | Graf Marcel<br>12 June 2019, 1:31 PM         | Graf Marcel<br>29 June 2019, 6:57 PM               |

# Authoring questions — Short answer

| EDITING A SHOP   | RT ANS | SWER QUESTION @                                                                                                    |              |
|------------------|--------|----------------------------------------------------------------------------------------------------|--------------|
|                  |        | Expand all                                                                                                    |              |
| - GENERAL        |        |                                                                                                    |              |
| Current category |        | Current category Travail Écrit 1 (22) 🗹 Use this category                                                                                                    |              |
| Save in category |        | Travail Écrit 1 (22) = students don't see t                                                                                                    | th's         |
| Question name    | 0      | Com01 cat public_html/index.html                                                                                                    |              |
| Question text    |        | L'utilisateur Fred travaille dans une session Bash:<br>fred@computer:~\$ pwd<br>/home/fred<br>fred@computer:~\$ ls<br>-rw-rw-r 1 fred fred 1 Apr 12 2018 abc<br>-rw 1 fred fred 6 Mar 22 2017 index.html<br>drwxr-xr-x 2 fred fred 4096 Mar 22 2017 public_html<br>-rwxrwxr-x 1 fred fred 73 Apr 12 2018 script<br>fred@computer:~\$ ls -l public_html<br>-rw-rr 1 fred fred 6 Mar 22 2017 index.html<br>-rwxr-xr-x 1 fred fred 6 Mar 22 2017 index.html<br>Continuer la session avec une commande (aussi courte que possible,<br>sans utiliser le globbing) qui affiche le contenu du fichier<br>'/home/fred/public_html/index.html' (non-interactif). |              |
|                  |        |                                                                                                    | 2020 HEIG-VI |

# Authoring questions — Short answer

| Default mark     | 0 | 1                                                                                                    |
|------------------|---|----------------------------------------------------------------------------------------------------|
| General feedback | 2 | La réponse la plus courte utilise un chemin relatif.<br>Norite this after<br>reviewing students'<br>answers |
|                  |   | Moodle auto-format 🗢                                                                                        |
|                  |   |                                                                                                    |
| ID number        | 0 |                                                                                                    |
| Case sensitivity |   | No, case is unimportant 🗢                                                                                   |

# Authoring questions — Short answer

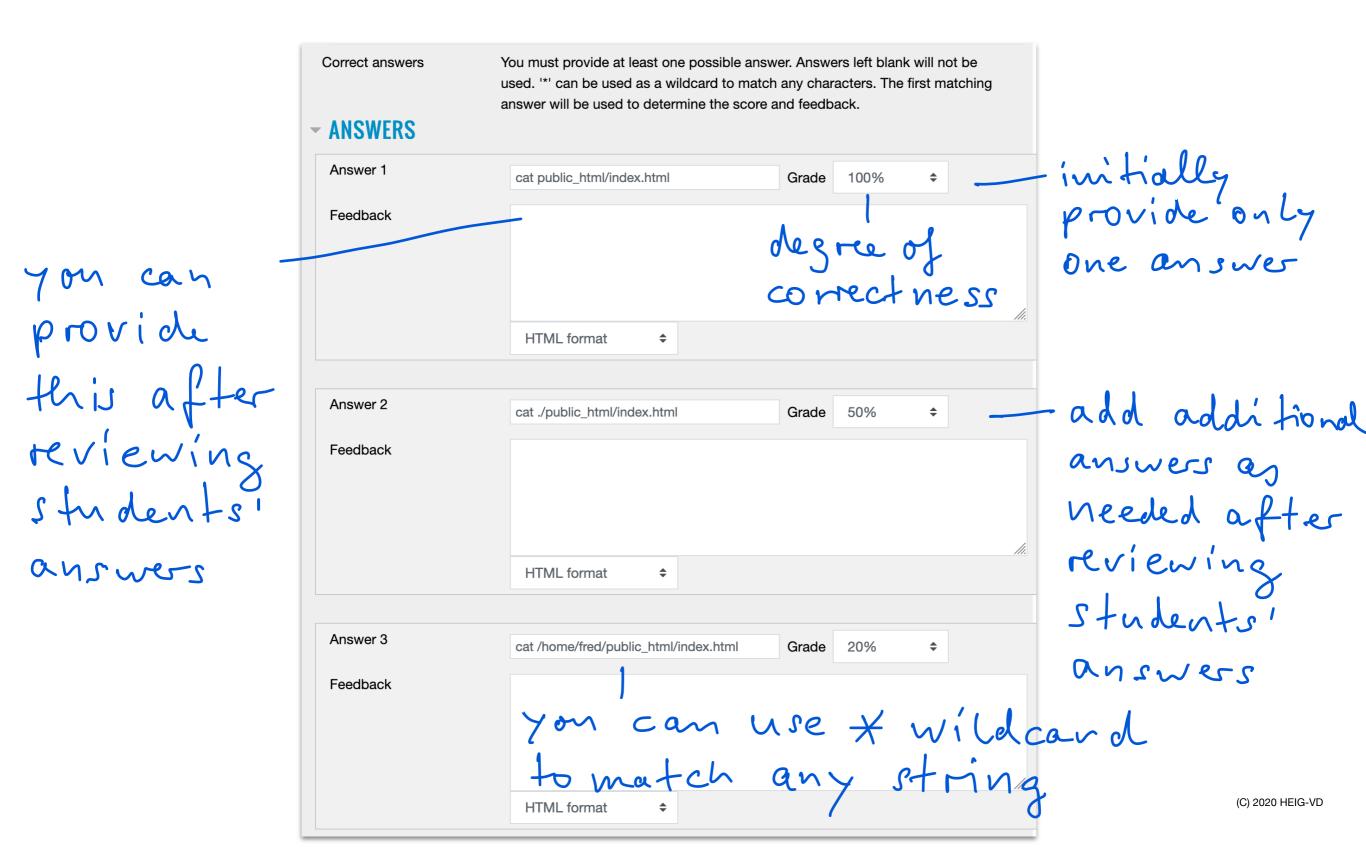

# Creating a quiz

Turn editing on > Add an activity > Quiz

| 🖌 ADDING A N | ADDING A NEW QUIZ TO TRAVAIL ÉCRIT |                                    |            |  |  |  |  |  |  |  |  |
|--------------|------------------------------------|------------------------------------|------------|--|--|--|--|--|--|--|--|
| - GENERAL    |                                    |                                    | Expand all |  |  |  |  |  |  |  |  |
| Name         | 0                                  | Travail Écrit                      |            |  |  |  |  |  |  |  |  |
| Description  |                                    |                                    |            |  |  |  |  |  |  |  |  |
|              |                                    | HTML format 🗘                      |            |  |  |  |  |  |  |  |  |
|              |                                    | Display description on course page |            |  |  |  |  |  |  |  |  |

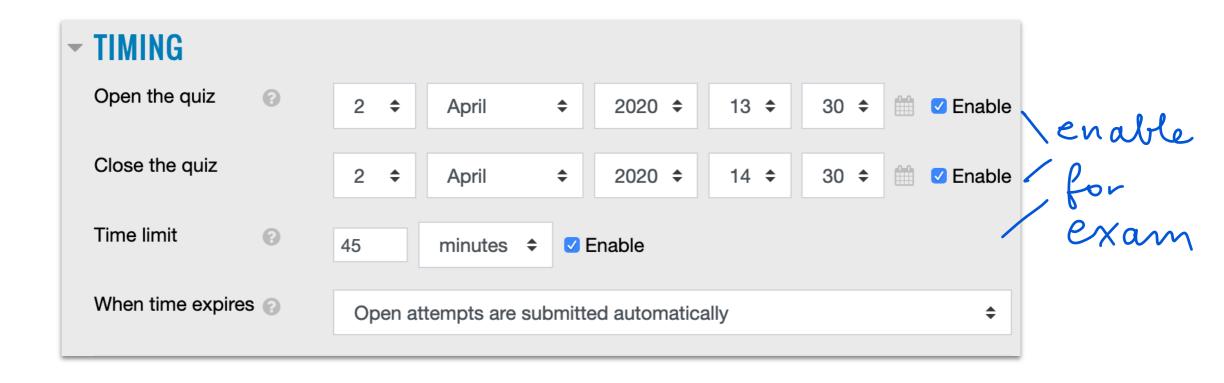

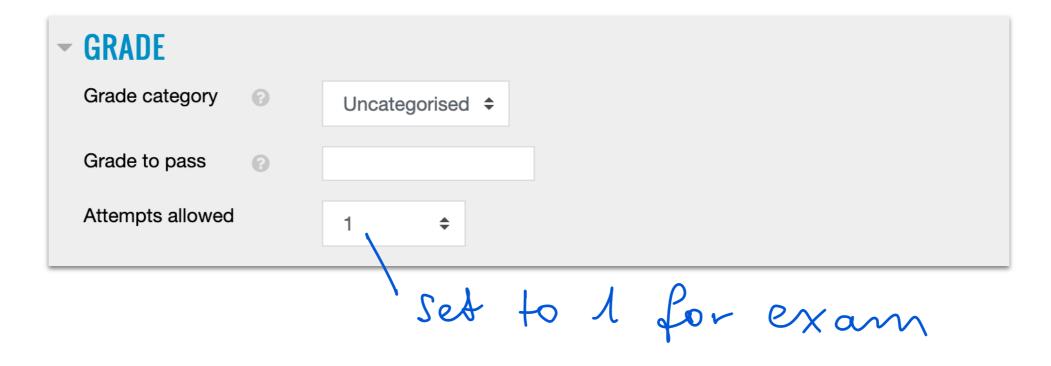

| - LAYOUT             |     |                |     |    |      |     |      |
|----------------------|-----|----------------|-----|----|------|-----|------|
| New page             | 0   | Every question |     | \$ |      |     |      |
| Navigation<br>method | ! 🕜 | Free ¢         |     |    |      |     |      |
|                      |     |                | Sef | to | Free | for | exam |

|                            | makes                         | cheating | harder |
|----------------------------|-------------------------------|----------|--------|
| - QUESTION BEHAVIO         | UR                            |          |        |
| Shuffle within 🕜 questions | Yes 🗢                         |          |        |
| How questions 🔹 😨 behave   | Deferred feedback  \$\Delta\$ |          |        |

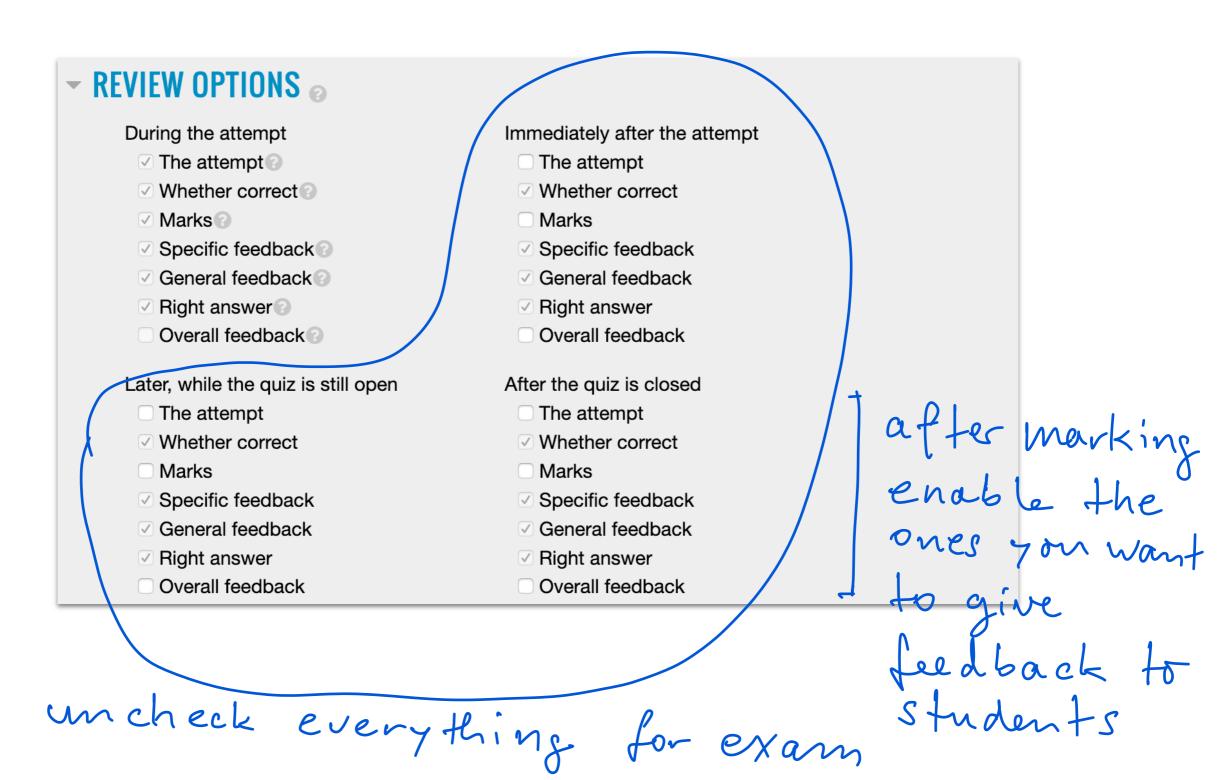

| - APPEARANCE                               |                              |
|--------------------------------------------|------------------------------|
| Show the user's 🛛 🚱 picture                | No image 🗘                   |
| Decimal places in 👔 grades                 | 2= - set to 1                |
| Decimal places in <a>O</a> Question grades | Same as for overall grades 🗢 |

#### Creating a quiz

• After creating the quiz, hide it from students.

- Unhide it just before the exam.
- Then click on the quiz to add questions.

### Adding questions to a quiz

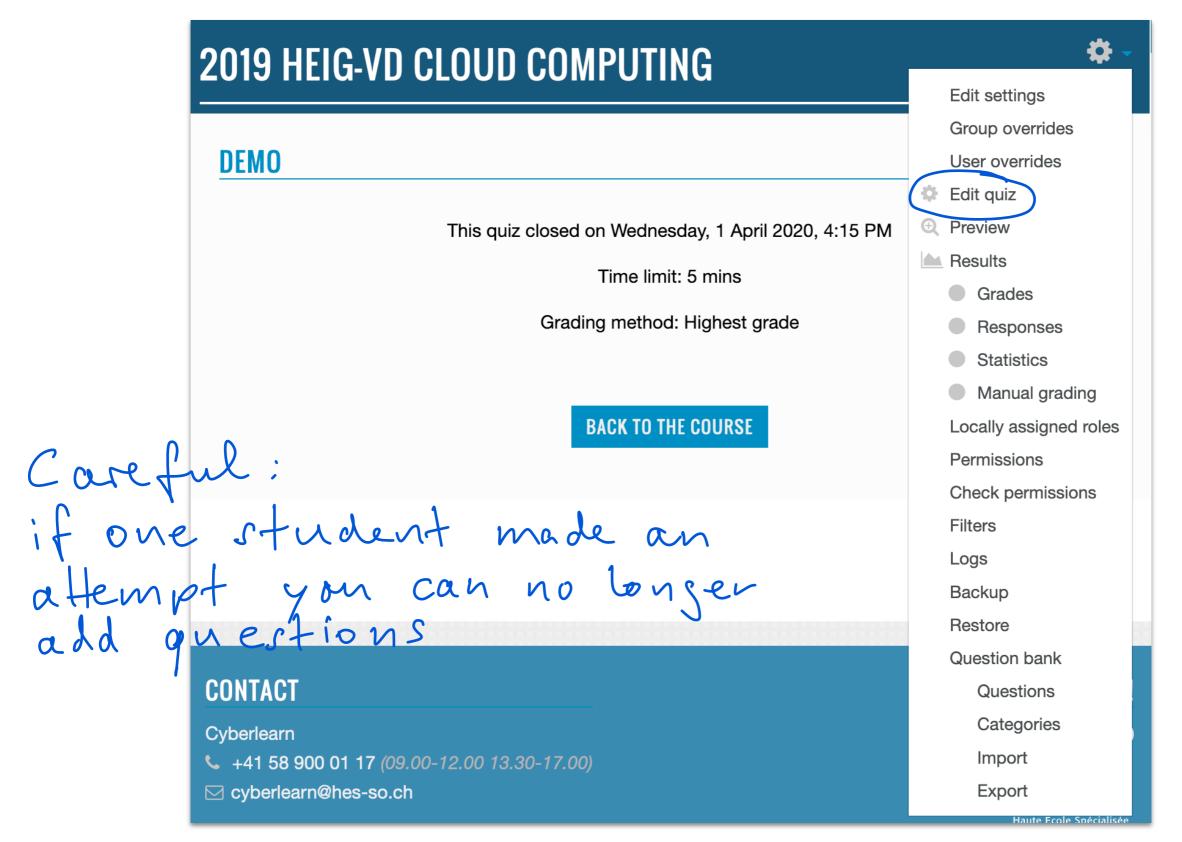

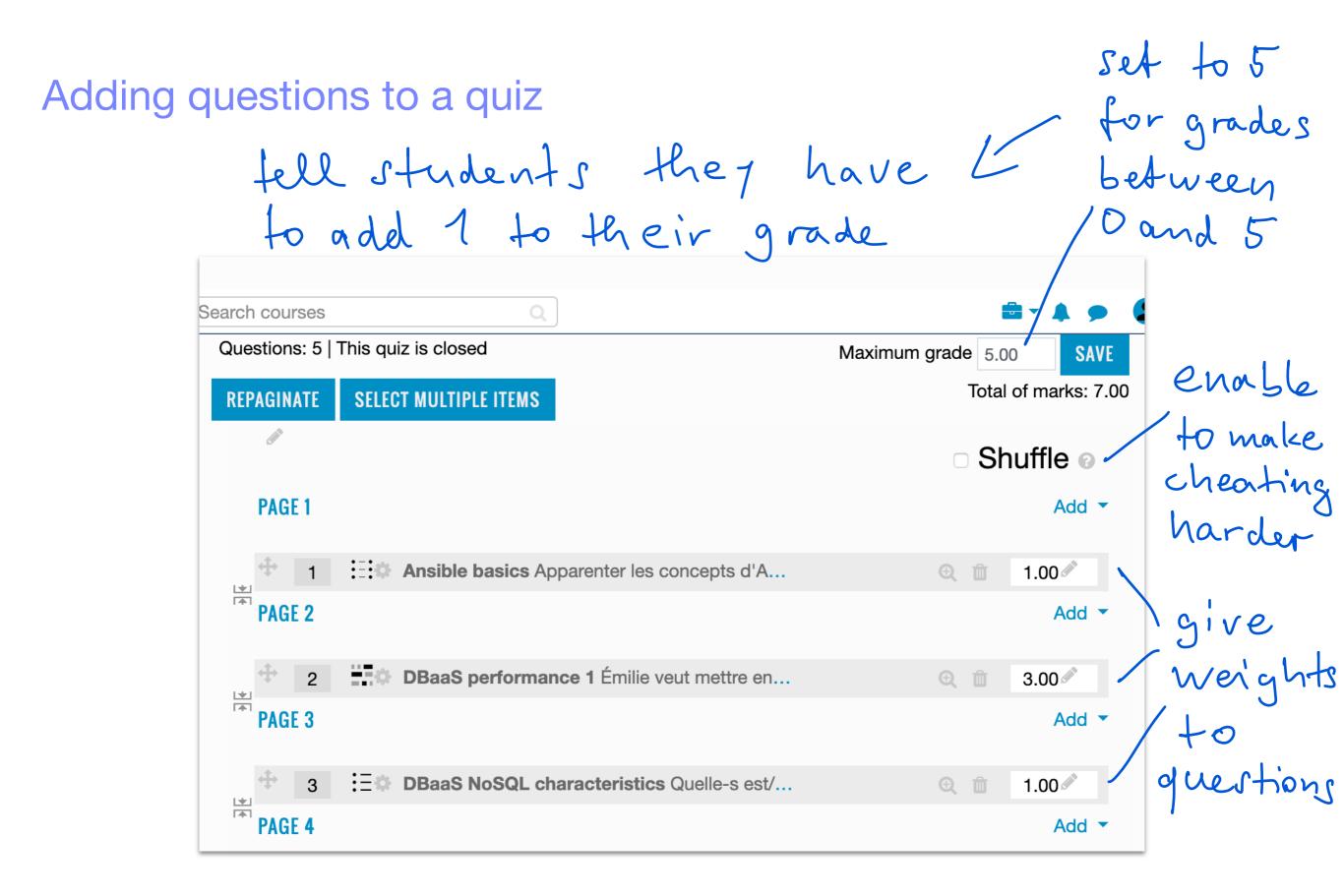

# Previewing a quiz

• When you are finished adding questions to the quiz you can preview the whole quiz and experience it as a student would:

Quiz activity > (Cogwheel) > Preview

# Marking a quiz

• After students have attempted the quiz, you can no longer

- add or remove questions,
- change the question text;
- but in a question, you can change
  - the answers (the criteria for automatic marking),
  - the marking,
  - the feedback.

## Marking a quiz — Reviewing answers

#### See all responses: Quiz activity > (Cogwheel) > Results > Responses

|     |                                            | -             | 10000001                                      | -                                                  | 1099463                                                                                      | -                        | -                                                                      | -                                                   | -                                                                                                    | 1      | 1  | -    | 1    |           | -       | -        | -           |                  | -            | -                                    | REPORT D                                 |                                                                                  | NOTIFICS .                                                       | 60944LB                                                                                                    |
|-----|--------------------------------------------|---------------|-----------------------------------------------|----------------------------------------------------|----------------------------------------------------------------------------------------------|--------------------------|------------------------------------------------------------------------|-----------------------------------------------------|----------------------------------------------------------------------------------------------------|--------|----|------|------|-----------|---------|----------|-------------|------------------|--------------|--------------------------------------|------------------------------------------|----------------------------------------------------------------------------------|------------------------------------------------------------------|----------------------------------------------------------------------------------------------------|
| •   | Paulant Rand<br>Screen attempt             | Product 4.0   | <ul> <li>An particular description</li> </ul> | ✓ Accepted<br>(complex) for<br>Accepted for        | A re-companyant                                                                              |                          | er gegi fonti fennalmet<br>passa, tenthelen tent                       | · of do brights, first                              | v adjust of<br>eq.                                                                                                    | -      | ** | • ** | **   |           | **      | • ••     | * 1174      | **3454           | - 1 m        | <ul> <li>a hearing.</li> </ul>       | ****                                     | V at 47.4 (pp<br>309-8-97) et 4                                                  | 5 at 47 4(ext) vis 4                                             | D pro Tryscoset" (n.t. d.Y. 433<br>(not) angles                                                                                                    |
| •   | Angene Michael                             | Final at      | <ul> <li>arpain, included in</li> </ul>       | er Annehol<br>(schlie) fen<br>Anneholister         | V to calify the part of the                                                                  | ar an e<br>participant   | er geginteter tekentet<br>politionetet                                 | ✓ satubic to<br>patric_terr/bengines/terr           | a adjust of<br>any                                                                                                    | * ter  | ** | 1    | *1   | • ***** * | **      | * 8100   | * # 14      | *****            | × 6.000      | <ul> <li>A Second Street</li> </ul>  | • NTHENT                                 | * pa 1010.00000                                                                  | 8 nd 411 (bad a)<br>4 (art 41 (bad 43                            | B test eq. Box 417-45<br>Trapecter? (ad 417-40 (ext))                                                                                                    |
| -   | Disate Pales<br>Satisf                     | Final and     | ✓ stplit,techic.tec                           | of Astrophysic<br>Astrophysics<br>Astrophysics     | V is called an and                                                                           | af sound<br>packet, read | ef geg felde indesten<br>publisjenskelsen                              | ✓ satubic to<br>public_therebargings (text          | n beddael e                                                                                                    | • ***  |    | **   | **   |           | **      | ****     | * 14 CW     | ******           | × 2.000      | 0 a paint                            | × 1947                                   | 0 pag 2010 (0 (0 (0 )                                                            |                                                                  | $0$ pro improved (not of $\ell = 0$ ) and $\alpha$                                                                                                    |
| ି 🔹 | Norm Liberard<br>Review attempt            | France 88     | <ul> <li>Arguna, Section and</li> </ul>       | ef Accepted<br>(collector)<br>Accepted Acc         | Vice contraction and                                                                         |                          |                                                                        | ✓ satubation<br>public_terrollengesis.terrol        | · ere la cate                                                                                                    | -      | ** | × *  | **   | 5 march . | 1. C    | • • • •  | • • •       | • • "90590"      |              | • • "###########                     |                                          | 0 pag 2010 (0 (0 ) a) /                                                          |                                                                  | C and all all ( pro-impressed ) and all all                                                                                                    |
| •   | lander aller of                            | Product 2.8   | <ul> <li>arpani, probables</li> </ul>         | of Assessment<br>(scille), Next<br>Assessment      | A re-companyant and                                                                          |                          | af gag start path, to their loss<br>have lost                          | ✓ satisfies >><br>patrix_perchanging test           | • adapter Adapter Adap | * 1007 |    | **   | 4 BH |           | **      | ****     | • 104       | • + >1011        |              | A P President                        | • h (mm)                                 | • petronar                                                                       | * per-                                                           | <ul> <li>pep 11/mpercent 19</li> </ul>                                                                                                    |
| •   | Actions Sufferent                          | Franker BB    | <ul> <li>arpate periods and</li> </ul>        | er Annehol<br>(scille, text<br>Anneholist          | S report or considered                                                                       | • mile of path(), then   | <ul> <li>at second (pp 'det')</li> <li>at second (pp 'det')</li> </ul> | V of doi: 10<br>path.com/benjan.text                | and of                                                                                                    | * 1m   | •* | 14   | -    | : :       | ***     | • • • •  | • • 100     | • • 196947       | • • •        | <ul> <li>a "percentition"</li> </ul> | • • * 74-87                              | <ul> <li>orpagnines(ant) out d<br/>\frac{1}{2} = 0</li> </ul>                    | ef od populace (od 417<br>45 (ast) odge (ast 41<br>haat 4        | Dissipagement (ad 47.494)<br>gene ("Argeneent") (ad 47.49)<br>weg                                                                                                    |
| •   | locard hours                               | Final and     | <ul> <li>arpate_technic.tec</li> </ul>        | ef Annahad<br>(scille, text<br>Annyhile, text      | Vip Apart, Include, Incl.                                                                    | v m.d<br>path.pat        | E pay tech interimit<br>pass, technique (cor) set                      | ✓ satisfies to<br>patric_terr/bengines/terri        | v adjust 1<br>etc                                                                                                    | * tee  |    | 18   | *1   | *****     | **      | 0.83697  | • *         | * KORDE          | × 1.000      | <ul> <li>A Second Street</li> </ul>  | 1 1 1 1 1 1 1 1 1 1 1 1 1 1 1 1 1 1 1    | 0 per 1018-001 (mil)<br>alte                                                     | State" diadors<br>care                                           | B ad d11-033(pm<br>Tripecant") and                                                                                                    |
| ି 🔹 | Anto Lauray<br>Martan                      | France 88     | • of<br>path_technologies.tect                | of Associated<br>Spatial (Sector)<br>Association   | <ul> <li>grade_respide_rest</li> </ul>                                                       |                          | ef od bilacied<br>publicies/helicies/paginishin                        | <ul> <li>out-also Surrapide. Next</li> </ul>        | S = R(xt = 1)<br>head = 1                                                                                                    | -      | ** | 1    | **   |           | **      | ****     | * 1171      | *****            | × 1.000      | er is Secondardson                   | 1 a 1 a 1                                | <ul> <li>An electric et al company</li> <li>An electric et al company</li> </ul> | $\begin{array}{llllllllllllllllllllllllllllllllllll$             | B ad dif AB(pp/System)*<br>(sig)ad dif AB                                                                                                    |
| •   | lands and                                  | Franked B.B   | ✓ or path, be changed                         | of Assessment<br>Assessment<br>Assessment          | a is show, to call the                                                                       | ar an a'<br>paint, real  | er geginden indenten<br>publik, herdridenten                           | ✓ collable >><br>public_terr/herginec/med           | S and (or one)<br>head a 1                                                                                                    | * 14   | •* | ~~   | **   |           | **      | ****     | * * 74      | **3454           | × 1.000      | e a januaritikarj                    | • * Tome?                                | 0 pep 2014-00 (M) and 1                                                          |                                                                  | 0 per improved/(c.e.e.) (d)<br>ant(cert                                                                                                    |
| ٠   | farði Adrian<br>Teoler aflerigt            | Frankel 4.3   | <ul> <li>arpate_technicker</li> </ul>         | ef Annahad<br>Annahad<br>Annahad                   | A re-companying and                                                                          | 2 m.4<br>path./ma        | S of Internet<br>public leaded and (page date                          | ✓ collable >><br>patht, juncthergies, text          | v adjust + 1<br>mil                                                                                                    | 1 m    | ** | 1    | *1   |           | **      | ****     | * 1171      | * x 3454         | × 1.000      | v a teasysticity                     | ****                                     | 5 of particle (art. 717)<br>print (1) (part 2016-06-06)<br>count (               | D on papeles (ask 477<br>1 per 877 set (ang 4)<br>ast (as 43     | Distription (and CTT<br>Britishing and CTT<br>and States and States and |
| •   | inen Wines<br>Index allerat                | Frankel 88    | • od., (phile, (er)<br>Adde, (er)             | of Annufact<br>Annufact<br>Annufactures            | <ul> <li>a - Anti-Jack Jack Jack</li> </ul>                                                  |                          | <ul> <li>at ,http://at/pag-tats</li> </ul>                             | · music templetu.html                               | <ul> <li>cot_Abc)</li> <li>bacd with a</li> </ul>                                                                                                    | 1 ha   | ** | • •• | ••   | * max = 0 | 8-438   | 0 ++307  | * 8-43N     | ***3656          | × 8-4700     | A P C Period                         | <ul> <li>A d'Experient?</li> </ul>       | E est papelles (est 477.8<br>(pro/1016-0.07) cont 4                              | S of papeless(of 417<br>41(mail +(ast 40,0x))<br>hast +3         | <ul> <li>or(apprise) of d<sup>1</sup>/<sup>2</sup>/<sup>2</sup>/<sup>2</sup>/<sup>2</sup>/<sup>2</sup>/<sup>2</sup></li> </ul>                                                                                                    |
| ି 🔹 | largha Robardo<br>Notice alternat          | Product 8.8   | E od herefodjuble/rod<br>John/ter             | of Annufact<br>(scille_text<br>Annufact.com        | K of path() tell ( up + (path() tell<br>(path() tell))                                       | er ment<br>patiesjone    | <ul> <li>pp classical consistent</li> </ul>                            | <ul> <li>out-also Surgistication</li> </ul>         | <ul> <li>out the output</li> </ul>                                                                                                    | * 100  |    | ~~   | * 8* |           | 1. C    | * 8.97   | * 1171      | *****            | × 1000       | · in Second                          | 1 4 1 1 1 1 1 1 1 1 1 1 1 1 1 1 1 1 1 1  | S of papelines ( paper<br>2019-20-20                                             |                                                                  | <ul> <li>cal page (new) prop. 8. Properties</li> </ul>                                                                                                    |
| •   | Regelaus Allery<br>Notice allery:          | Frished 3.8   | ✓ saturbic,tectroloches                       | of Associated<br>Association<br>Association        | C op rysile, herysile, her?                                                                  |                          | er gegindet insched<br>politigen bestelltet                            | ef ostato:<br>public_terchengiato.terci             | • adjusted)<br>head                                                                                                    | 1 ha   | ** | ~~   | -    |           | adau a' | ****     | • • •       | * who (set)(set) | × 1.000      | * 1 (may 0.007                       | © # SHERITIONED BRANCHONEN               | Contrapolities (pro<br>2010-000) es i                                            |                                                                  | et ontpagnines) out of (2.0) pro-<br>transmitter) out of (2) part) and                                                                                                    |
| ି 🌒 | Bernarden Daniel<br>Genter allerigi        | Finited 8.8   | e arpite, technicae ter                       | Red / market     template.html                     | v o Apan, man, and                                                                           | and the second           | D payment makes                                                        | ef antidat en<br>patricipation form                 | <ul> <li>Bodynesis)<br/>and strategy</li> </ul>                                                                                                    | -      | ** | • •  | ×1   |           | 1. C    | •        |             | • 61234          | × 1000       | · in Special Court                   |                                          | * partition                                                                      | •                                                                | D to d (U) per legender                                                                                                    |
| •   | la Conta Garcia<br>Malani<br>Voite allergi | Final at      | <ul> <li>A particular production</li> </ul>   | Accepted     Accepted                              | A re-companyant and                                                                          | ef an ef<br>pathi, the   | D particip maximi                                                      | <ul> <li>with "Mar" in<br/>brights (10)</li> </ul>  | · este a - etc                                                                                                    | -      |    | **   | ×1   |           | **      | ****     | * * 14      |                  | • • •        | e a familiaria                       | S & YACOPOLICANOPORTANICO                | 0 page 2014 (0.007) and 1                                                        | 0 ad 47 42(ant 4)<br>unit 4(had +3                               | 0 and (1.42) and (0.46) (                                                                                                    |
| ۰ ۵ | against Brane                              | Product 1.8   | e organizertailer                             | Accepted<br>Accepted Inc.                          | · ppak,mpak,md                                                                               |                          | V of New York                                                          | ·                                                   | * #804-614<br>-1146                                                                                                    | 1 m    | ** | • ** | ×1.  |           | 1.1.1   |          | • * 1977    | • 1-1000 mm      | × 1000       | • 1 "people of the                   | • • "peccentrative or other versions" == | 0 pe (0.000 m) es (0.                                                            | * per 4                                                          | • geo "/representation"                                                                                                    |
| •   | Ritter Partick                             | Finited 18    | C of Julie, 194<br>Julie, 194                 | ef Ascelled<br>(scille, text<br>Ascyleb.text       | <ul> <li>gr. (path), the bisk cost (path), the i<br/>harping loss (path), the ill</li> </ul> | ar mar<br>patientes      | S ad index test (public) and<br>Andex test (page 1dat)*                | ✓ satulation<br>public_therefore inter              | a address of<br>any                                                                                                    | er han | ** | 1    | **   | • matel • | **      | ****     | * 1170      | *****            | × 1.000      | * h (ming/0007                       | × 8 96 8                                 | 4 ad 4 (1)pm<br>1009-001001                                                      | 0 at 0.0(atq c)ast<br>ext(1)test 0                               | <ul> <li>pro-impressed (not -0.4)</li> <li>pro-impressed (not)</li> </ul>                                                                                                    |
| ° 🔹 | in the Merall                              | Product 4.8   | v arjala jerhaner                             | ef Annahad<br>Salah, Ned<br>Annahad                | A re-particular particular                                                                   | ar an a'<br>painte, read | B pay hardy detected<br>public technologies                            | ♥ set det in<br>patric, ter changing, teri          | er antiplanet en t<br>alter                                                                                                    | -      | ** | 1    | *1   |           | **      | * 1000   | ****        | *********        | × 6.000      | er is Senaphikker                    | 1 1 1 1 1 1 1 1 1 1 1 1 1 1 1 1 1 1 1    | G. cut page times ( prop.<br>2010-00-00 ( soc. 1                                 | E of page-loss (of it?)<br>(E(art)) etc. ((art it?))<br>heat = 3 | Contraportions) and 417-403(<br>grap "impressent") and 417-40 and<br>(seen)                                                                                                    |
| •   | Renter Ander                               | France 4.3    | <ul> <li>arpan, probables</li> </ul>          | af Annahud<br>Antala, Next<br>Annahum              | A re-characterization and                                                                    |                          |                                                                        | Contrates (new a<br>public, resolvenges, resol      | S and part and a<br>feasible ()                                                                                                    | -      | ** | ~*   | **   |           | **      | ****     | **74        | *****            | 4 M 100      | <ul> <li>a processi;</li> </ul>      | *****                                    | 1 page 100 (100 (100 (100 (100 (100 (100 (100                                    | 0 of d (1) and any e (mail + 3                                   | •                                                                                                    |
| _   | Tanàn Ngar<br>Tanàna<br>Tanàna Mangi       | Final 42      | <ul> <li>A sequencies production</li> </ul>   | ef Annahad<br>Annahad<br>Annahad                   | A re-companying and                                                                          | 2 min<br>path./min       | D pre-lan para, mahasina                                               | V of doi: 10                                        | v adjust + 1<br>mil                                                                                                    | -      | ** | **   | **   |           | **      | ****     | * * 74      | **5656           | -            | er in Samerandoury                   | ****                                     | 5 pag + 10 m 10 m <sup>-</sup>                                                   | 0 of 4 (2)art (we) or<br>(art + (at + 3                          | D pro "Vegeneet" (nd d 43<br>(ant of                                                                                                    |
| ٠   | fran Eric<br>Annen attempt                 | Final at      | <ul> <li>arpain, technicaeter</li> </ul>      | er Annehol<br>(scille, text<br>Annyhilt ford       | V is Apart, to path, to B                                                                    | v m.d<br>path.ma         | et al tabuted<br>public technique technique francé                     | ✓ saturation on<br>patricipation (new pages) (new p | S = R(state)<br>head = 5                                                                                                    | * 14   |    | 1    | **   |           | **      | ****     | * * 14      | * * 245M         | × 6.000      | <ul> <li>A Second Street</li> </ul>  | • + 1-m+7                                | 0 pe 2010 (0 (0 ) e )                                                            | 0 at 417 (0.4) at 4.12<br>4 4) had 43                            | 0 per Vegeneen(1641) i<br>an et V-8 (ant) ang                                                                                                    |
| ° 🔹 | Reference for                              | Finalmet A.A  | <ul> <li>arpain, technicales</li> </ul>       | er Aussachsel<br>Spaller, hert<br>Ausspäller, hert | V is Apartment and                                                                           |                          | ef gag friede landstreet<br>gebiet, terebraket tere                    | S of doi:<br>pdf./million                           | v addres 1<br>and                                                                                                    | -      | ** | 1    | **   |           | w.      | ****     | * 1171      | *****            | ****         | * a 5eeep100.07                      | ****                                     | 10 page 100 to 00 ( so 4                                                         | S and ADD and a lost of                                          | G ad 43 (per "represent")<br>ant 43 (ang 4                                                                                                    |
| •   | haan Hotor<br>Ander alternat               | Finited 8.8   | <ul> <li>Margada, Sectoración</li> </ul>      | af Astrophysi<br>Astrophysics<br>Astrophysics      | <ul> <li>spatial part (and ) and</li> </ul>                                                  |                          | Controlocited<br>public, hereinder, hereil (page darb                  | · saturates Serrapidas. New                         | n a - Rhead - H                                                                                                    | -      | ** | ~*   | **   |           | *       | ****     | ****        | *****            | - 1 m        | 0 x 3mm                              | ·                                        | 5 pag - 2010 (K. K.                                                              | $\begin{array}{llllllllllllllllllllllllllllllllllll$             | 0 psp/special/out-d-f3(ant<br>(see                                                                                                    |
| •   | Faller Florine<br>Service attempt          | Finalised 4.8 | * argani, probables                           | ef Assessment<br>Spatial (see<br>Assessment)       | V is Association and                                                                         | ar an ar<br>participant  | ef oat bekennel<br>publik (besteden best) geginten t                   | ef ostalet or<br>patricipare benefit                | et and press of 1<br>and                                                                                                    | e ta   | ** | **   | **   |           | alle d' | * 100.00 | et alle (b) | * 100 340340     | af anna 1999 | ✓ ans (assignment)                   | w and (A.B)                              | Market Mappe<br>Terretori (m. 1                                                  | 0 at 4.0 (at (at ) at ) and (at ) and                            | 0 at 4.43 (ps//symmet)<br>at 4.4(art).ms                                                                                                    |
| ٠   | Notice Second                              | Final-ad      | <ul> <li>arpain, technical and</li> </ul>     | er Aussehnt<br>Spalle, Ster<br>Aussehnten          | <ul> <li>spank, net pak, net</li> </ul>                                                      | ar mar<br>pathi, teat    | S of relation                                                          | ♥ satisfies to<br>patrix_perchangementers           | n head of take                                                                                                    | * 14   |    | •••  | **   |           | **      | ****     | * * 74      | * * 3454F        | × 1111       | * h (minut0007                       | ****                                     | 5 pag 1018-01 (m. 1                                                              | 5 of 4.4 (and 4) and 4) head 4.3                                 | $\sigma$ as $d$ -0.3 (pm "spaces") as $d$ -0.1 mit $\sigma$                                                                                                    |
| ° 🔹 | faces failure                              | Franker M     | v arpskijechaoler                             | v herebol                                          | V IS COMPANYING IN                                                                           | × = 4                    | of estimate the                                                        | e antes a                                           | 0.44(0.44)                                                                                                    | v 16   |    | 1.16 | **   |           | -       | × 8.99   | 110         | 1.000            | 2 a.m.       | * 11 Television (1977)               | 1498                                     | S ortpaprine (pro -r                                                             | O of page lost of T                                              | Cotagetee) of 41183 per                                                                                                    |

# Marking a quiz — Reviewing answers

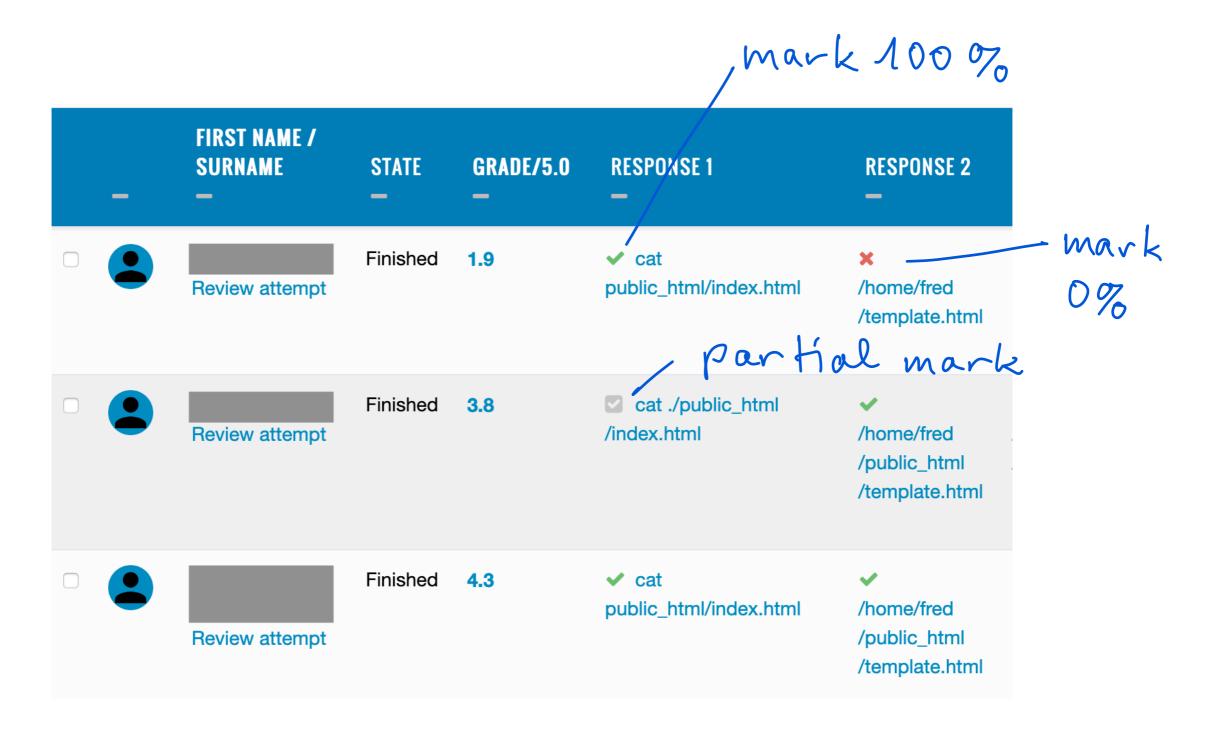

# Marking a quiz — Updating criteria for automatic marking

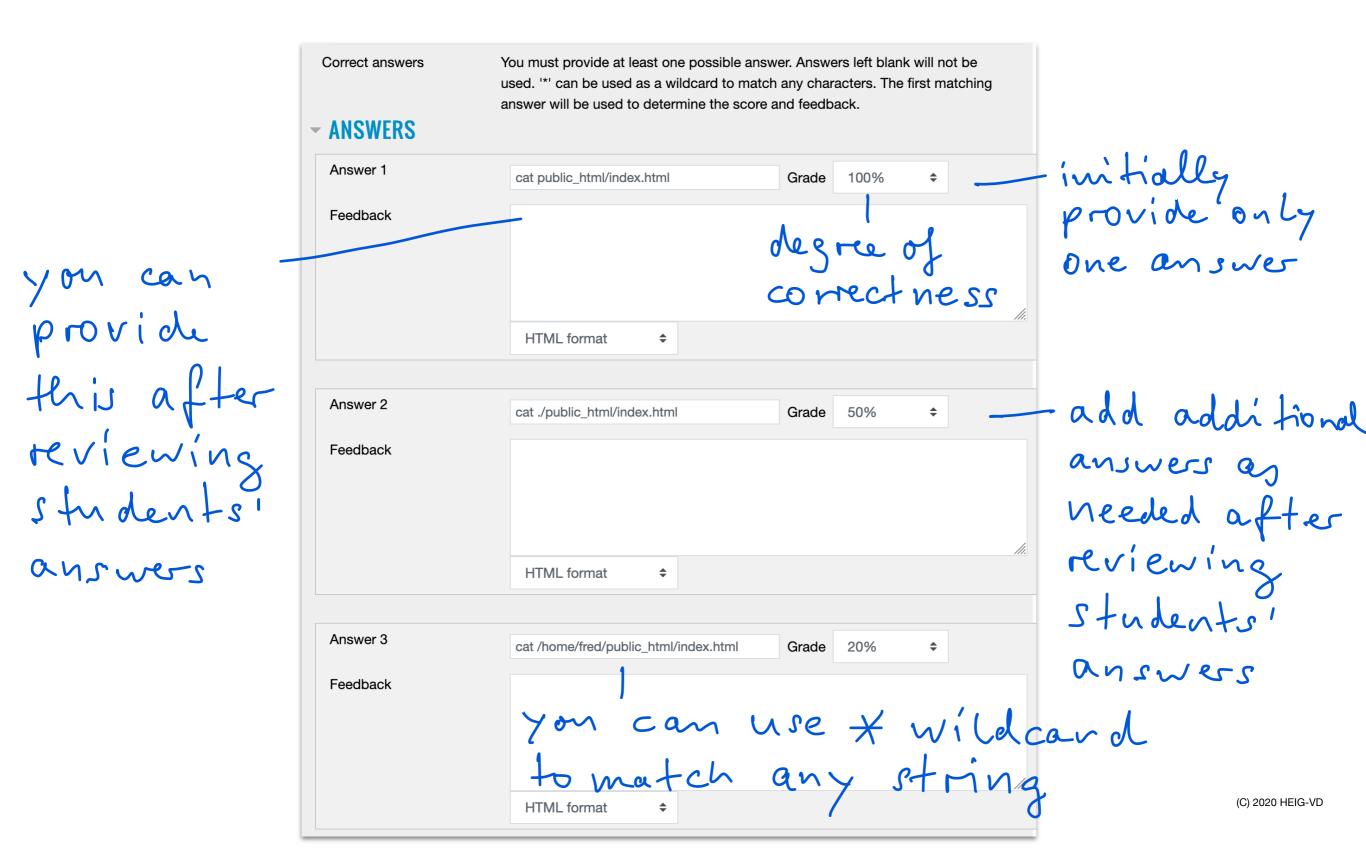

# Marking a quiz — Running an automatic re-grade

To apply the new marking criteria you need to run a re-grade:

Quiz activity > (Cogwheel) > Results > Regrade All

| TRAVAIL ÉCRIT 1                 |                                                           |                                  |
|---------------------------------|-----------------------------------------------------------|----------------------------------|
| Attempts: 47                    |                                                           |                                  |
| ✓ WHAT TO INCLUDE IN THE REPORT |                                                           | <ul> <li>Collapse all</li> </ul> |
| Attempts from                   | enrolled users who have attempted the quiz                |                                  |
| Attempts that are               | In progress Overdue Finished Never submitted              |                                  |
| Show only attempts              | that have been regraded / are marked as needing regrading |                                  |
| - DISPLAY OPTIONS               |                                                           |                                  |
| Page size                       | 100                                                       |                                  |
| Marks for each question         | Yes 🗢                                                     |                                  |
|                                 | SHOW REPORT                                               |                                  |
| (                               | REGRADE ALL DRY RUN A FULL REGRADE                        |                                  |
|                                 | Only one attempt per user allowed on this quiz.           |                                  |

# Marking a quiz — Manual override

- You can override the the results of automatic marking at any time by providing a manual mark.
- The manual marks persist even if you run a re-grade.
- In the answers overview, click on an answer for a detail view, then click on Make comment or override mark.

Comment

Format

Mark

HTML format

0.75 out of 1.0

۲

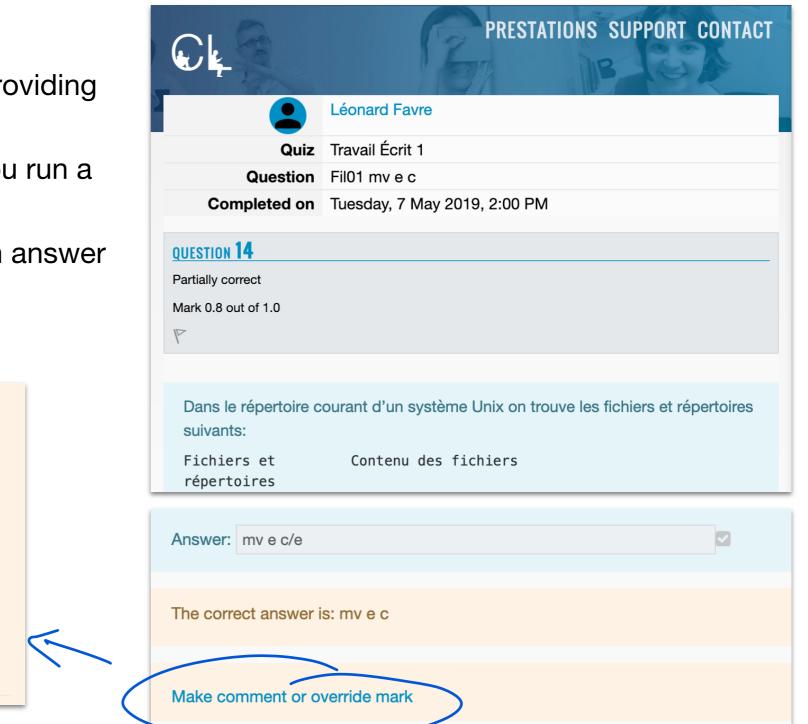

# Marking a quiz — Giving feedback to students

- After marking the answers you can give feedback to students.
- Students can review the feedback by clicking again on the Quiz activity.
- Choose which forms of feedback you want to give by updating the review settings:

Quiz activity > Settings > Review Options > After the quiz is closed

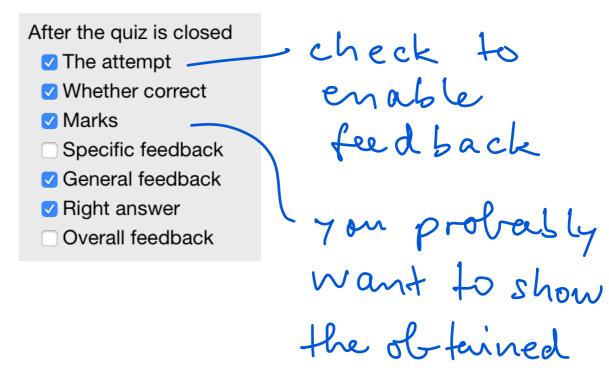

Marke

#### Multiple choice - multiple answers - Student review

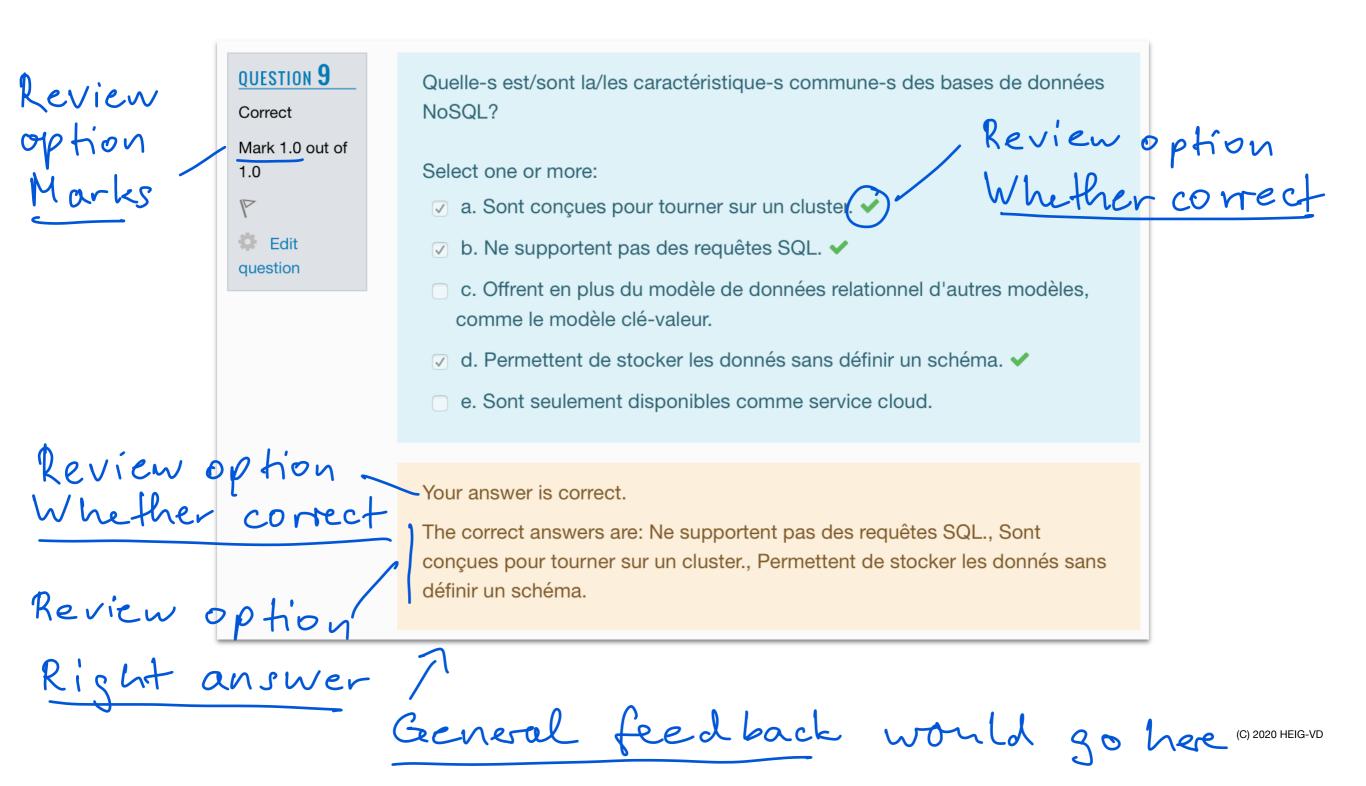

#### Short answer - Student review

Correct Mark 1.0 out of 1.0

P

Use General

feed back to show

possible answers

OUESTION 2

Pour les bases de données dans le cloud il y a différents modèles de service, notamment il y a des bases de données uni-locataire (single tenancy) et multi-locataires (multi-tenancy).

Donner un avantage important d'une base de données multi-locataires.

Answer: Facilement scalable (montée en taille) les données peuvent être

Réponses possibles:

Avantages pour l'utilisateur

- la capacité de stockage paraît infinie, pas besoin de gérer la capacité
- on paye seulement ce que l'on utilise, pas la capacité réservée
- généralement prix plus bas à cause de la mutualisation
- généralement réplication déjà incluse dans l'offre de base, donc haute disponibilité/fiabilité, pas besoin de faire des backups
- généralement sharding utilisé dans l'offre de base, donc meilleure performance

Avantages pour le prestataire

- moins de serveurs à gérer, car les serveurs sont partagés entre clients
- généralement coûts d'exploitation plus bas

The correct answer is: plusieurs réponses possibles

Review option Whether Correct not very helpful for openended question

- To play with quizzes you can create a hidden quiz and use the preview function.
- Before using Moodle for an exam prepare a quiz (no grades) to allow students to become familiar with the interface.
- Explain beforehand in detail how you will mark multiple-choice questions.